## Photoshop CC 2019 Download free Keygen Crack WIN & MAC 2023

Cracking Adobe Photoshop is not as straightforward as installing it. It requires a few steps to bypass the security measures that are in place. First, you must obtain a cracked version of the software from a trusted source. Once you have downloaded the cracked version, you must disable all security measures, such as antivirus and firewall protection. After this, you must open the crack file and follow the instructions on how to patch the software. Once the patching process is complete, the software is cracked and ready to use. Installing Adobe Photoshop and then cracking it is easy and simple. The first step is to download and install the Adobe Photoshop software on your computer. Then, you need to locate the installation.exe file and run it. Once the installation is complete, you need to locate the patch file and copy it to your computer. The patch file is usually available online, and it is used to unlock the full version of the software. Once the patching process is complete, you will have a fully functional version of Adobe Photoshop on your computer. To make sure that the software is running properly, you should check the version number to ensure that the crack was successful. And that's it - you have now successfully installed and cracked Adobe Photoshop!

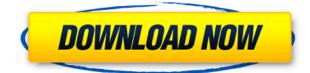

This is a very powerful program, suitable for all the professional photographers out there. What I love about it is its simplicity. I don't have to be a math genius to appreciate that. The new features are never more complex than they need to be to perform the task at hand, and this means that in many cases, you don't have to leave the program to perform the task. I'm not typically one for categorizing software, but let me just be straight up about this: you're going to need some sort of editing program in order to get better photos. And for someone like me who likes to just pick things up and dive in, Photoshop Lightroom is a good place to start. And I do mean Lightroom. While I've been using the Lightroom editing platform for a long time, I've never guite warmed up to it. The interface was designed primarily for a newbie. By contrast, Photoshop and Photoshop Elements let you look through each step of the process. It was unbeatable in the basics. But, in the past, the video editing functionality of Lightroom has let it fall behind in more sophisticated applications. This version at least tries to shake up the concept, as it lets you view an edited version of the picture as you go, allowing you to see how your adjustments are affecting the scene. This is another good step forward. Difficulty: Users who have no knowledge at all of how to make the digital transitions they want will be overwhelmed by the complexity of Live Moviemaker. More experienced editors, on the other hand, can expect to find numerous choices to make about the appearance and quality of their videos (see this article for help choosing input and output file formats).

## Photoshop CC 2019 Download free Registration Code [Win/Mac] X64 2022

If you want to learn more about how to edit photos you can buy the Elements version of Photoshop and then upgrade to Photoshop Pro. Since it is a lot more expensive it will likely take some time to respond to all the features. A complete tutorial with demonstration of video could take over a week to research and write. It can also be much better to get a free trial. Although the program's underlying interface is web-based and can — for now — only be accessed on a computer or online browser, Photoshop can still be used without running any software on your computer. You might think of Photoshop right now as a hybrid of InDesign, Illustrator, and Lightroom and is not just a webapp — it's a set of links to different web platforms that are needed to render the mix of HTML, CSS, and JavaScript. What It Does: Blend modes keep your images from becoming a collection of non-overlapping colors. It will enhance your images with those colors, which are particularly useful for fill work or in a 'saturated' image. It is possible to 'morph' the color of an image by using the hue, saturation, brightness, or contrast values on your image. Sampling an area of the image to edit is a highly effective way to try out a new color. Using the Dodge or Burn tools, you can add shadows, highlights, and mid tones to an image, then move those effects to other areas of the image. Newer updates of the package have the ability to tone curves or curves, which is a terrific way to make your images look like professional color reproduction. You can simply adjust the edges of your image to blend them or create 'floats' that look like art text. 933d7f57e6

## Download free Photoshop CC 2019Incl Product Key X64 {{ Latest }} 2022

Nestled in the Edit menu is the Top and Bottom tool, transforming your image into a more aesthetic, perfectly horizontal or vertical appearance. By adjusting the anchor in the bottom-right corner, you can create that perfect center-just by dragging the anchor. You can now know what time it is by using the built-in clock feature, or use the Color Match tool to find a close color match. There's also a Turbosquare Filter, which, in addition to making your image look more natural, has also been modified to provide more control of the size of the edge when you zoom in your image. As a result, you can even adjust the size and place of the feathering at the edge of the image, always keeping that aspect even at any resolution. To make things even better, you can now add a drop shadow to any layer, and easily disable visual guides. But then, the truth of the matter is that many designers use Photoshop to make their design work or creations -- and so, we need to know how to work the software fairly and securely. You can use the Pen tool (drawing tablet) to draw just parts, but you can also set up those circular and free-hand tools to create a Cintig-like feel to the design. Aside from that, Adobe has done a lot to make the software more mobile friendly. You can now create a separate stack for all the lighweight family, and even adjust the auto-save system to help optimize the workflow. Quickly remove the background from an image with Adjustment Layers. Open Image > Adjustment Layers. Drag the pointer to highlight the layer you want to adjust. Choose Fill & Stroke from the Adjustment Layers menu. Open Image > Adjustments > Expand and write in a selection mask from the Adjustments panel.

adobe photoshop 2021 32 bit download free adobe photoshop 2021 download free adobe photoshop 2007 download free adobe photoshop 2020 mac download free adobe photoshop mix download free adobe photoshop portable cs3 download free adobe photoshop premium download free adobe photoshop pro download free adobe photoshop pc download free adobe photoshop pdf download free

Adobe Photoshop is a piece of software that enables you to create and edit digital art and graphics. The end result of your work can be directly exhibited on a canvas. This software can be used in websites and web applications to create or add images or videos to links. The user interface of Adobe Photoshop has changed with the time. The beginning version had a console interface, which looks basic, but with the release of CS2, the interface is improved by using tabs for each module and panels for the eye catching tools. With the release of Adobe Photoshop CS3, the user interface has been redesigned. The main features of the software can be accessed by using a navigation bar, or a side bar. For example, the tools in the toolbox and Channels are on the side bar. The best part of Photoshop is that it can be downloaded for free. Photoshop sells for a lot of money (about 400 USD in 2012) and if you purchase, the price is not less than 1000 USD in 2012. The file size for purchasing Photoshop is about 3 GB or less than that of free file sizes. In order to purchase Photoshop, you need to have a working account on "Adobe Creative Cloud". As Adobe Creative Cloud is only available in certain countries, for example, the United States, Canada, Mexico, Japan etc., there are a number of viable options to purchase the software. The best is to purchase the full version of Photoshop, from official site of Adobe. Alternatively, you can purchase the latest LT version or any older versions but the price is a lot more than the full buy.

The latest versions now include features such as 3D text and global crop. All of this makes it easier and faster to edit and crop photos. In addition to the functionality found in the Windows version, Photoshop for Mac can also organize and manage images. Aside from photo editing, Photoshop is also used for fidelity shifts, motion tracking, and the creative creation of digital images. Adobe continues to lead the industry by transforming the way a range of industries create and deliver work, and it's incredibly clear that image editing for professionals is a shared activity. Photoshop, as a professional's tool for creating and delivering high-guality creative work, is at the core of that shared activity. Our new technology roadmap combines the breadth of skill, experience and creativeness of our Adobe community, the reach of our creative customers around the world, and the vision of our leadership to maximize the potential of human creativity and craftsmanship. With these shared activities like creating and delivering work, it's important to us that the industry's most widely adopted editing software platform is available as it evolves to more modern native GPU APIs. At the same time, we recognize that customers rely on Photoshop to solve every creative problem, whether they're sharing their work online or at home, right from what they call the tab in their browsers. By simplifying the editing experience for customers on desktop, we can better accommodate and accelerate the pace of innovation that customers and our creative community demand. Keep reading more on Adobe Photoshop features here http://thesourcesong.feedspot.com?p=5592

https://jemi.so/9devoprodte/posts/kATFrwkix33VRNRirHlz https://jemi.so/7mires0compme/posts/EEamtIRVuyKaLl4qzpf3 https://jemi.so/trahnefauyo/posts/JNY7Wlyd1VlRAVhZKqMp https://jemi.so/3mevibilpe/posts/WKfIxjOyvgkznLJRLkkt https://jemi.so/radiZlumwa/posts/6DSLk5zXHCcRkzFG9NK1 https://jemi.so/3mevibilpe/posts/jLvzoIPVjRRE0sPFxswp https://jemi.so/3mevibilpe/posts/J9Rta6G83nZND1gdXm8W https://jemi.so/amevibilpe/posts/0WtLrwBUUyTX377YvrSa https://jemi.so/amevibilpe/posts/osgzSrkOJ0d1jnYY500J https://jemi.so/radiZlumwa/posts/WpRxJH5YTTsDhgJ99XhO https://jemi.so/3mevibilpe/posts/hSyLvfzR6QloEm8NiF42

An intelligent file organization system makes it easy to create and manipulate files. Save your work to the hard drive with the new Adobe Portfolio feature's portfolio gallery. Find new ways to lighten dark shadows with the new and improved Healing Brush tool, which is a visual clone tool that replaces the Clone Stamp option with an inspiring tool that you can use to get to the essence of your images. Use the smoke from smudging your brush strokes to seamlessly change the background of a photograph to mimic the way that light changes the tones of an image with the powerful Brush Tool. Create and alter 3D objects with the new 3D tools, including the new 3D Warp tool, which offers a huge array of possibilities in the experimental phase. Deep Image Editing helps simulate the actual photographic process of editing. The separation of layers in Photoshop and layer masking enables you to create professional-looking results by tracing your graphics and adding adjustment layers onto your images. Sweep tools enable you to edit or create new objects and much more. Frame Tool enables you to add a sequential array of different effects using the tools of Adobe Photoshop. Frame Tool will be used to create multiple and diverse effects that are based on the dark and light modes to create a realistic and dramatic composition. Keep your images at the same speed as the rest of the images in your frame to get the best result. Create your own signature design as the industry trend. Start putting your creative energies to use as you edit your images, and you will never have to worry

about not being able to deliver a professional-looking product. Keep your images streamlined, editing you graphic design to customize items with a variety of customized actions.

https://www.romashopcity.com/wp-content/uploads/2022/12/maurday.pdf https://www.15heures.com/photos/p/108953

https://www.riobrasilword.com/2022/12/23/adobe-photoshop-download-helpx-better/

https://www.scoutgambia.org/wp-content/uploads/2022/12/Adobe-Photoshop-2022-Version-2341-Dow nload-Product-Key-For-Windows-upDated-2022.pdf

https://www.dpfremovalnottingham.com/2022/12/23/adobe-photoshop-to-download-for-windows-7-versified/

http://sendhwapublicschool.com/download-free-photoshop-2022-version-23-0-1-activation-key-3264bi t-2022/

https://therapeuticroot.com/2022/12/23/adobe-photoshop-download-free-full-version-32-bit-free/ https://securetranscriptsolutions.com/wp-content/uploads/2022/12/forpanc.pdf

https://xtc-hair.com/wp-content/uploads/2022/12/Adobe-Photoshop-2022-Version-2311-Activation-Co de-With-Full-Keygen-last-releAse-2023.pdf

http://redstone-walker.com/2022/12/23/adobe-photoshop-download-online-2021/

At MAX, Adobe unveiled several new features for Photoshop, including new ways to organize and access your images and Adobe Sensei-powered Filters, which enable you to alter the content and emotion of your images in the time it takes you to say "AI technology." Head to the Max website for more info. "We're moving fast and furious to bring new features to Photoshop this year, and we have a defined path for future features that will deliver on our vision for the future," said Derick Wang, senior director of product marketing for Adobe Photoshop. "2019 was a year of great focus with incredible software health and stability. "Within the next year, Photoshop will experience a complete refresh with a modern look and feel and a set of broad capabilities to meet the needs of all creators. This will be a truly next-generation app - a momentous opportunity and a new beginning for Photoshop." For photographers, the update includes reimagined Filters that allow users to precisely make content-altering adjustments in real time. Users can also make content-editing adjustments without leaving Photoshop, allowing everyone on a creative team to edit and work on one image at a time. The excitement around Filters led Adobe to announce the final release of Filters for mobile, which has been available in beta to a limited set of users since late last year. Filters for mobile, powered by Adobe Sensei, bring 'AI technology' to every surface, offering users on-the-fly adjustments of products, styles, fills, bleeds or more, plus seamless sharing to the creativity team.